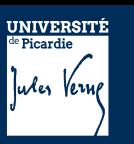

## UE PROJET THEMATIQUE Fiche descriptive

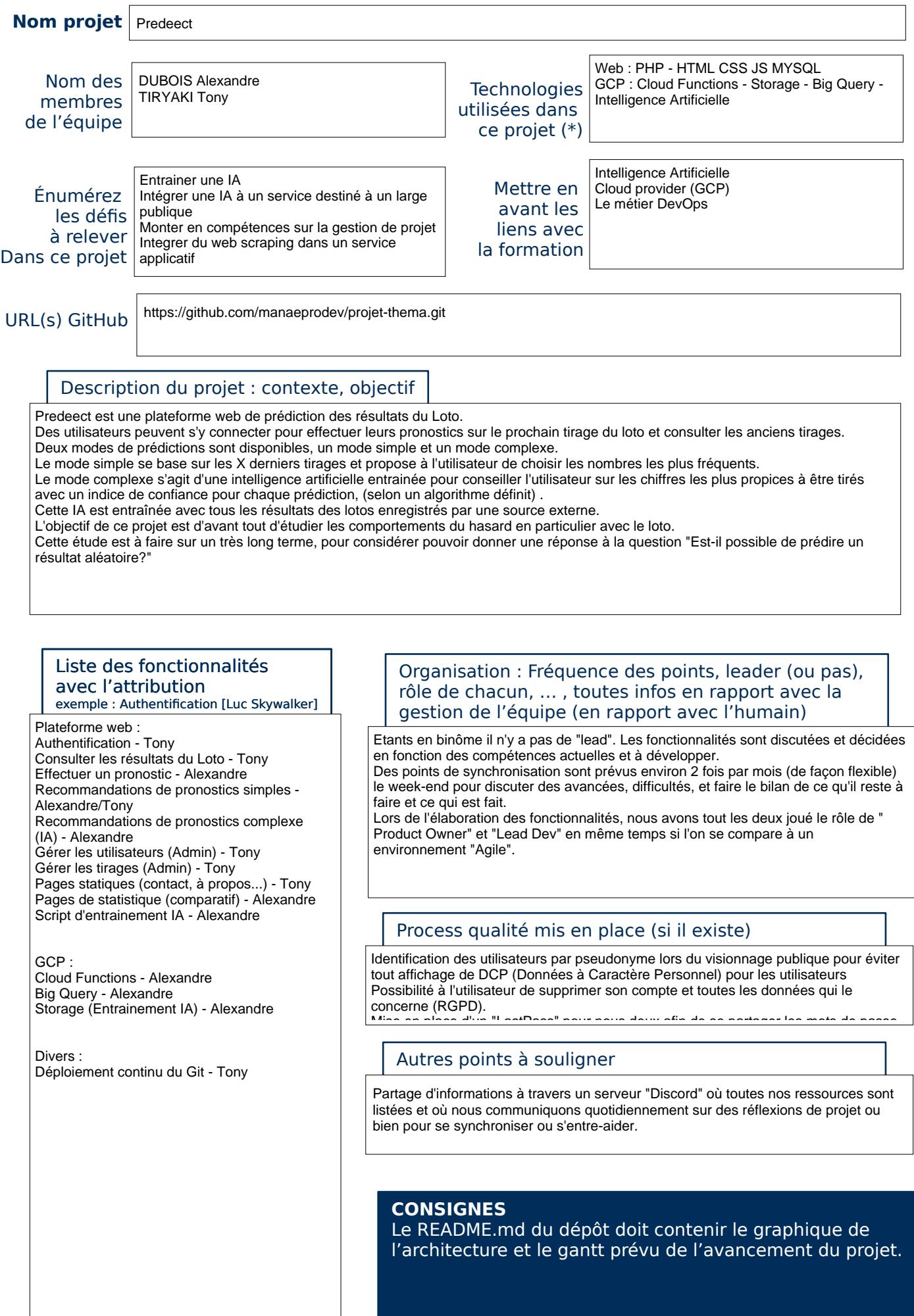

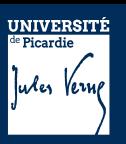

## Dispositions prises en cas de monter de charge ( architecture, services spécifiques...)

## Architecture de la base données :

Construction d'un schéma MCD afin d'établir nos schémas de base de données plus facilement. Scénario utilisateur : Construction de maquettes pour le parcours utilisateur afin de nous aider dans l'élaboration de nos fonctionnalités.

Architecture cloud :

Cloud Functions : Cette fonction va nous permettre de recuperer les resultats du loto (passés et a venir). Elle va agir comme un "web crawler" qui va aller scraper le resultat du/des derniers tirages.Le resulat sera contenu dans un fichier JSON qui sera stocké dans un bucket.

Bucket: Le stockage Google Cloud qui va nous permettre de stocker tout les fichiers JSON contenant les résultats .

Big Query : Requete Cloud qui va servir a parcourir les differents fichiers stockés dans notre bucket afin d'acceder aux résultats. IA : Elle va fournir la prediction du prochain tirage qui sera exploitée dans notre application web.

Autres tâches relevant des missions attribués aux DevOps, AdminSys, chef de Projet …

Listez ici tous les travaux que vous n'avez pas pu présenter dans les précédents cadres. Chaque tâche listée doit être nominative ( un ou plusieurs nom de l'équipe doit y être associé )

Exemple : *Getion du compte de facturation GCP [Paul Lefévre]*

Gestion du Git - Tony Déploiement continu de l'application web - Tony Gestion du compte de facturation GCP - Alexandre Gestion de projet - Tony & Alexandre Etablir les fonctionnalités - Tony & Alexandre Intégration du projet sur la Navisphere Clubelec - Tony Nom de domaine à travers Navisphere Clubelec - Tony DevSecOps Tools Periodic Table

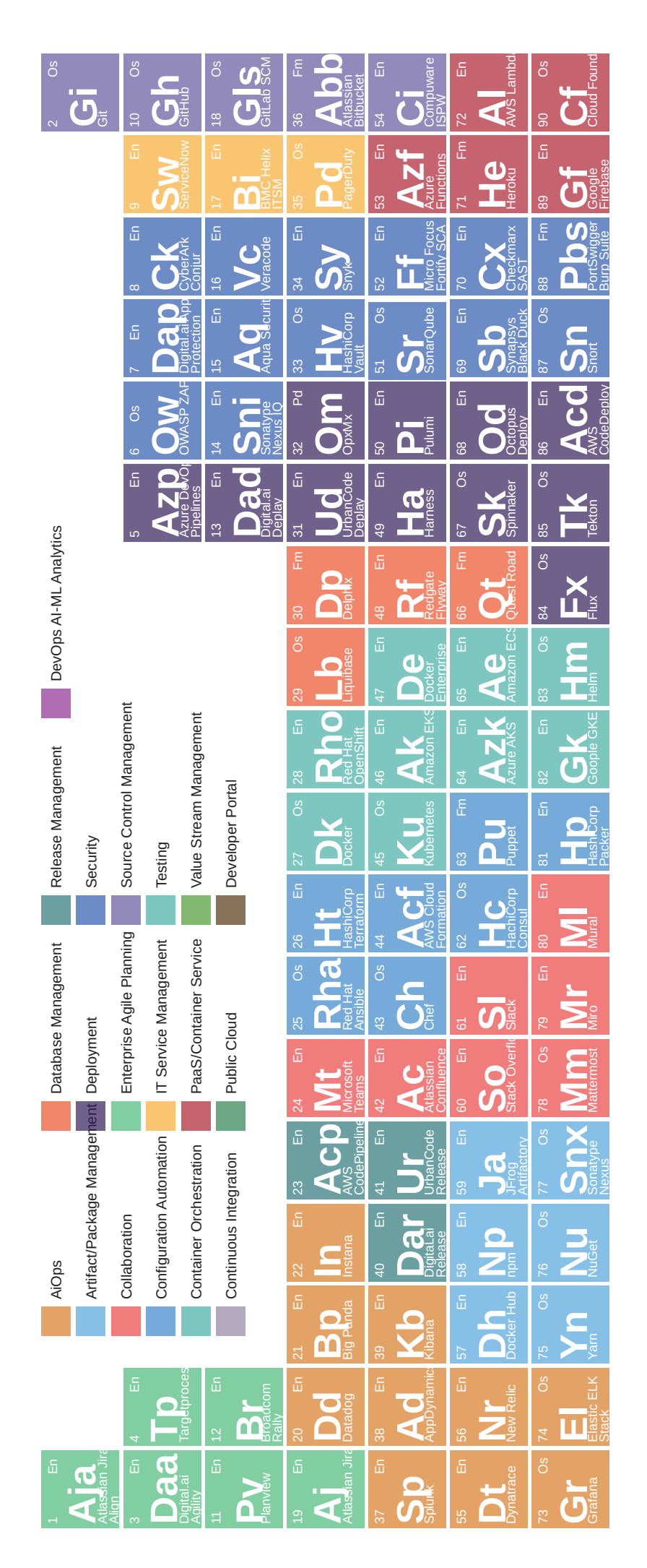

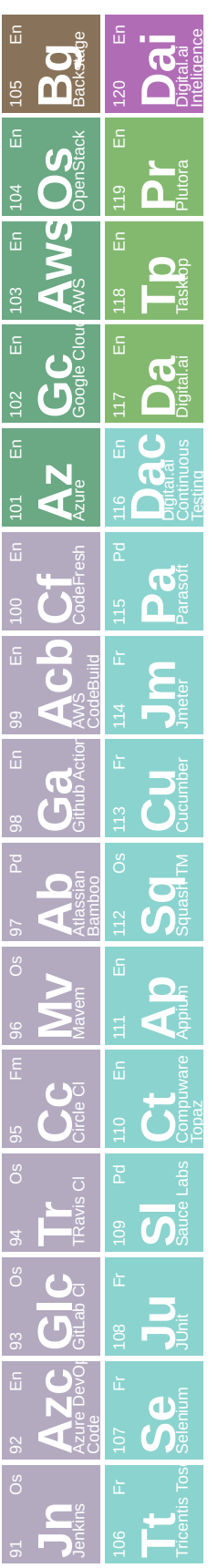

Inc.loil@lear-oiboried-periodic-table